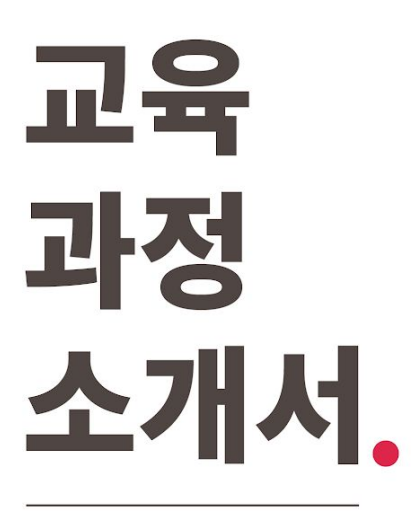

**10개프로젝트로끝내는Node.js의모든것(Express& Nest.js)초격차패키지Online.**

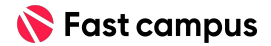

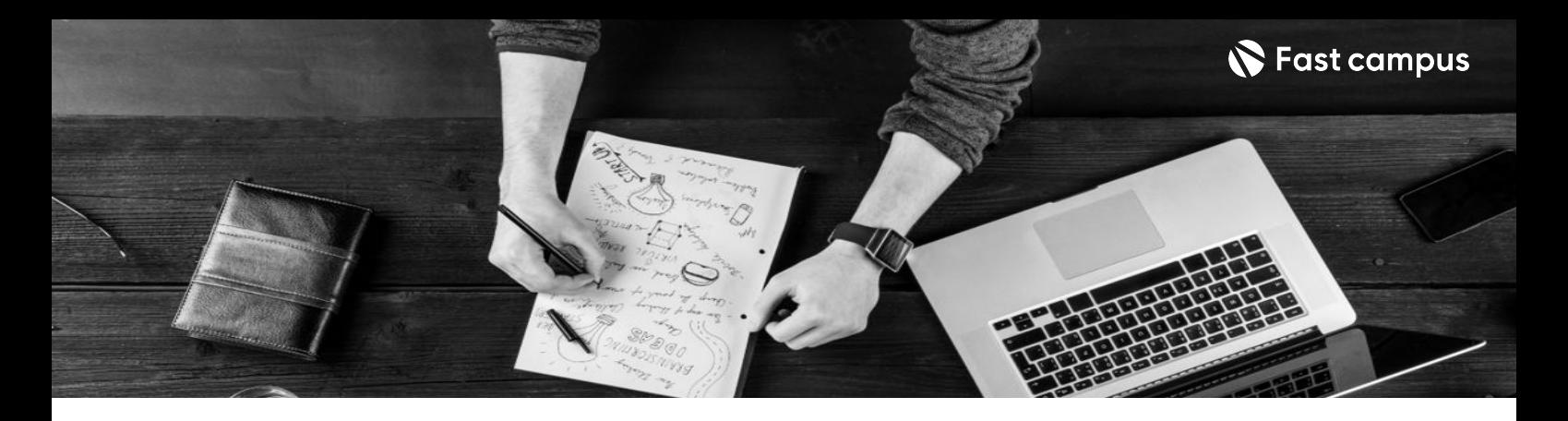

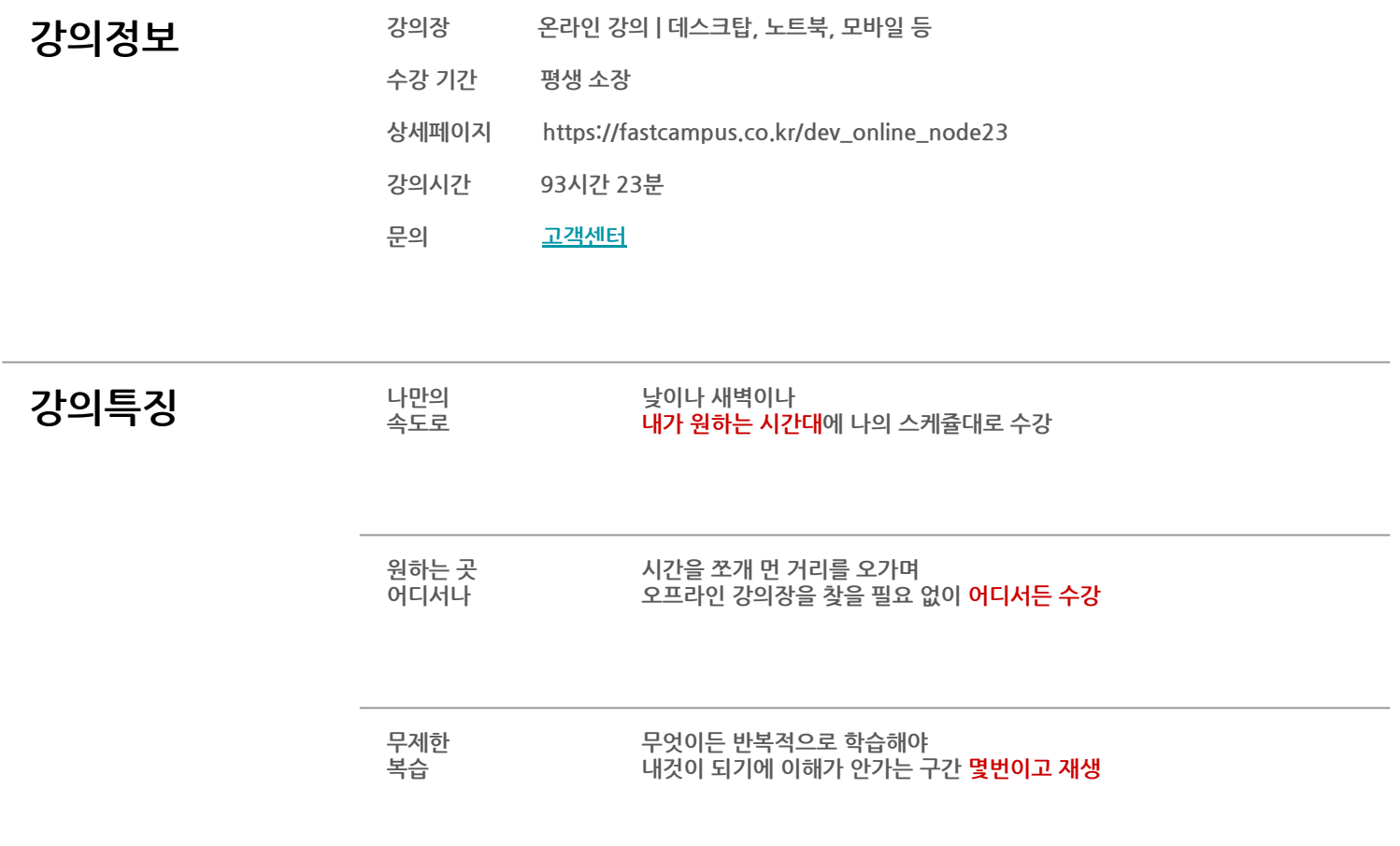

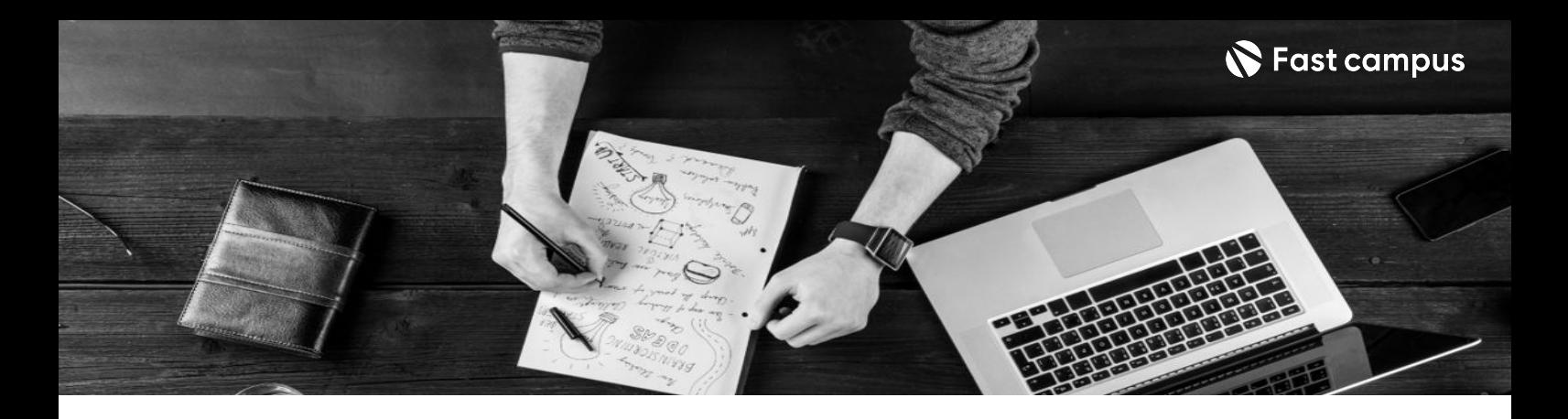

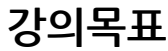

- **강의목표** 백엔드기능개발,테스트,배포,크롤링..Node.js로할수있는모든내용을프로젝트를통해 학습합니다.
- 일반적인 JavaScript 뿐만 아니라 유지보수성을 높여주는 TypeScript를 활용한 노드까지 배웁니다.
- 가장 대표적인 프레임워크 Express와 반박불가 대세 Nest.js를 한 번에 마스터할 수 있습니다.

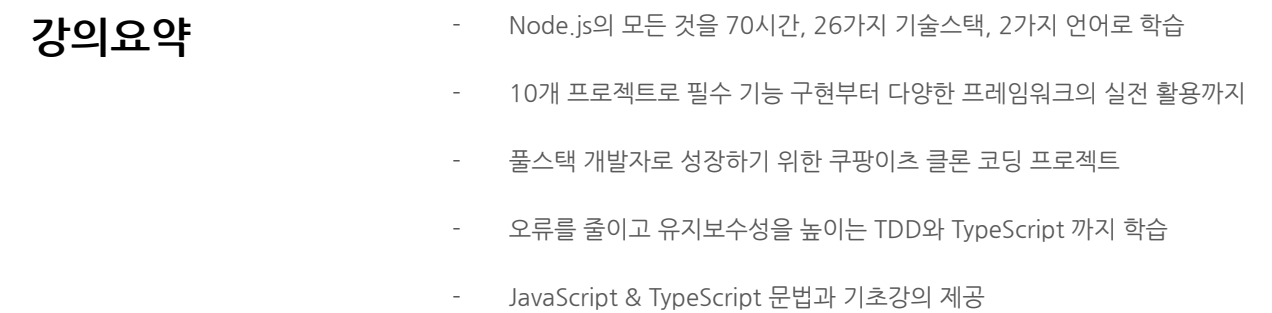

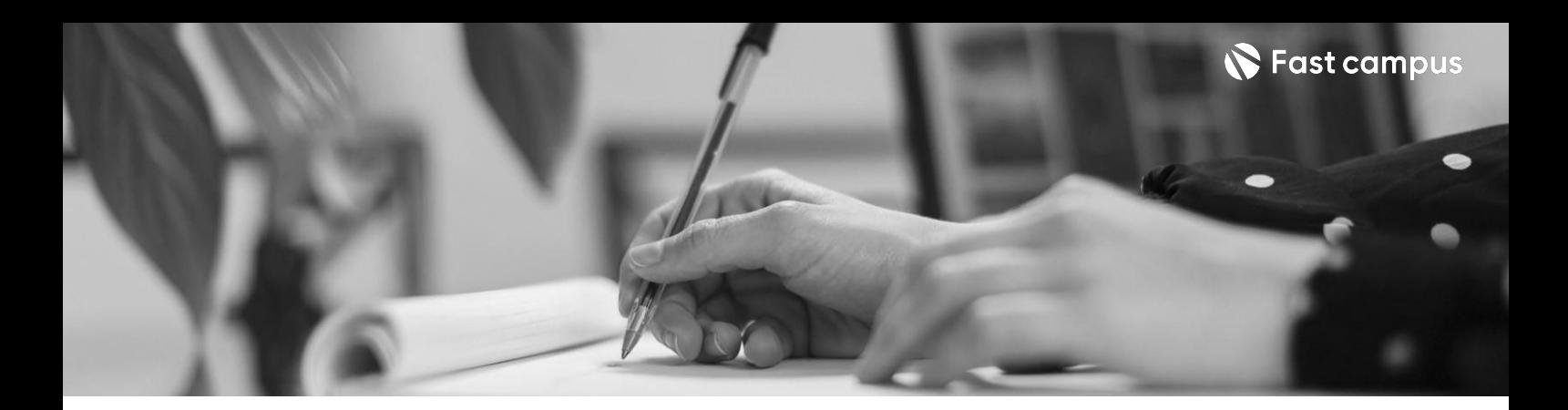

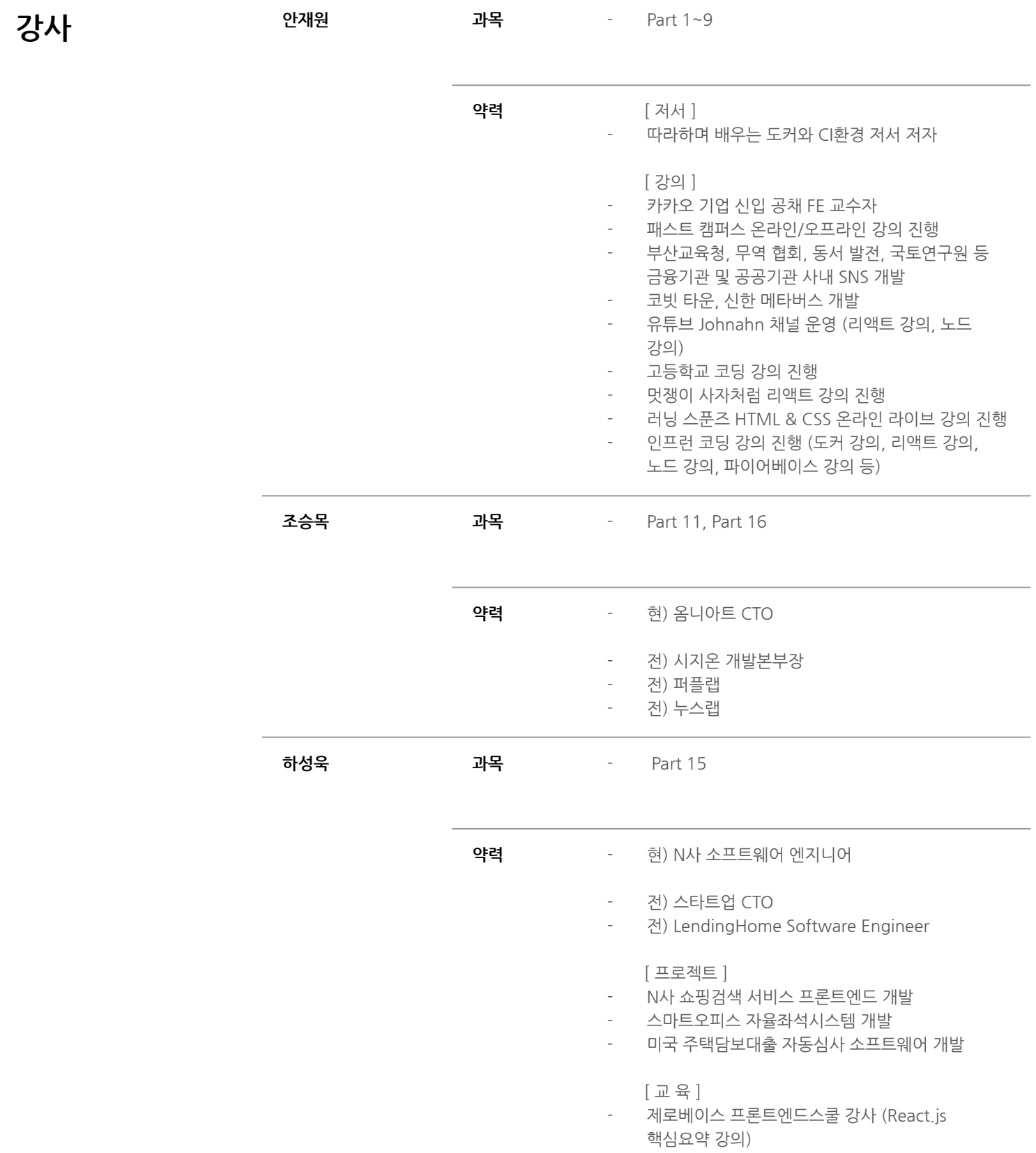

![](_page_4_Picture_0.jpeg)

![](_page_4_Picture_116.jpeg)

![](_page_5_Picture_0.jpeg)

**01.**

**웹개발기초를 위한 자바스크립트**

파트별수강시간04:25:25

![](_page_5_Picture_100.jpeg)

![](_page_5_Picture_6.jpeg)

![](_page_6_Picture_0.jpeg)

**02.**

**Node.js내부 동작알아보기**

파트별수강시간02:31:42

![](_page_6_Picture_94.jpeg)

![](_page_6_Picture_7.jpeg)

![](_page_7_Picture_0.jpeg)

**03.**

## **Node.js모듈 시스템&패키지 관리**

파트별수강시간01:44:35

![](_page_7_Picture_88.jpeg)

Life Changing Education

![](_page_7_Picture_7.jpeg)

![](_page_8_Picture_0.jpeg)

**[+Bonus+].**

**JavaScript선행 학습**

파트별수강시간10:13:05

![](_page_8_Picture_123.jpeg)

![](_page_8_Picture_6.jpeg)

![](_page_9_Picture_0.jpeg)

**[+Bonus+].**

**JavaScript선행 학습**

파트별수강시간10:13:05

![](_page_9_Picture_84.jpeg)

![](_page_9_Picture_7.jpeg)

![](_page_10_Picture_0.jpeg)

## **[+Bonus+].**

**TypeScript선행 학습**

파트별수강시간04:08:07

![](_page_10_Picture_93.jpeg)

![](_page_10_Picture_6.jpeg)

![](_page_11_Picture_0.jpeg)

**04.**

**Node.js로웹 개발하기**

파트별수강시간02:51:54

![](_page_11_Picture_112.jpeg)

![](_page_11_Picture_6.jpeg)

![](_page_12_Picture_0.jpeg)

**05. 로그인,인증 기능구축 프로젝트[미니 프로젝트1]**

파트별수강시간05:24:27

![](_page_12_Picture_132.jpeg)

![](_page_12_Picture_6.jpeg)

![](_page_13_Picture_0.jpeg)

# **06. 데이터베이스**

파트별수강시간02:54:30

![](_page_13_Picture_87.jpeg)

![](_page_13_Picture_5.jpeg)

![](_page_14_Picture_0.jpeg)

# **07. GraphQL기본**

파트별수강시간02:06:53

![](_page_14_Picture_74.jpeg)

![](_page_14_Picture_6.jpeg)

![](_page_15_Picture_0.jpeg)

**08. 실시간채팅구축 프로젝트[미니 프로젝트2]**

파트별수강시간05:29:36

![](_page_15_Picture_140.jpeg)

![](_page_15_Picture_5.jpeg)

![](_page_16_Picture_0.jpeg)

**09. SNS서비스구축 프로젝트[미니 프로젝트3]**

파트별수강시간06:18:49

![](_page_16_Picture_120.jpeg)

![](_page_16_Picture_5.jpeg)

![](_page_17_Picture_0.jpeg)

**10. 결제시스템구축 프로젝트[미니 프로젝트4]**

파트별수강시간05:03:08

![](_page_17_Picture_111.jpeg)

![](_page_17_Picture_5.jpeg)

![](_page_18_Picture_0.jpeg)

## **11.**

**프로젝트5: Nest.js기본활용 게시판서비스 구현하기**

파트별수강시간08:36:08

![](_page_18_Picture_143.jpeg)

![](_page_18_Picture_6.jpeg)

![](_page_19_Picture_0.jpeg)

**11.**

## **프로젝트5: Nest.js기본활용 게시판서비스 구현하기**

파트별수강시간08:36:08

![](_page_19_Picture_144.jpeg)

![](_page_19_Picture_6.jpeg)

![](_page_20_Picture_0.jpeg)

**12.**

![](_page_20_Picture_3.jpeg)

파트별수강시간09:23:42

![](_page_20_Picture_157.jpeg)

![](_page_20_Picture_6.jpeg)

![](_page_21_Picture_0.jpeg)

**12.**

![](_page_21_Picture_3.jpeg)

파트별수강시간09:23:42

![](_page_21_Picture_97.jpeg)

![](_page_21_Picture_7.jpeg)

![](_page_22_Picture_0.jpeg)

**13.**

**Nest.js기반 MSA프로젝트**

파트별수강시간02:28:48

![](_page_22_Picture_103.jpeg)

![](_page_22_Picture_6.jpeg)

![](_page_23_Picture_0.jpeg)

**14.**

## **Node.js 유지보수를위한 TDD실전**

파트별수강시간05:09:30

![](_page_23_Picture_100.jpeg)

![](_page_23_Picture_6.jpeg)

![](_page_24_Picture_0.jpeg)

**14.**

## **Node.js 유지보수를위한 TDD실전**

파트별수강시간05:09:30

![](_page_24_Picture_103.jpeg)

![](_page_24_Picture_6.jpeg)

![](_page_25_Picture_0.jpeg)

# **15. MERN스택**

**쿠팡이츠 클론코딩**

파트별수강시간09:23:20

![](_page_25_Picture_127.jpeg)

![](_page_25_Picture_6.jpeg)

![](_page_26_Picture_0.jpeg)

**CURRICULUM 15. MERN스택 쿠팡이츠 클론코딩**

파트별수강시간09:23:20

![](_page_26_Picture_97.jpeg)

![](_page_26_Picture_4.jpeg)

![](_page_27_Picture_0.jpeg)

**16.**

**Node.js크롤링 프로젝트: 개발지식구독 서비스구축하기**

파트별수강시간05:10:18

![](_page_27_Picture_106.jpeg)

![](_page_27_Picture_6.jpeg)

![](_page_28_Picture_0.jpeg)

- 주의 사항 상황에 따라 사전 공지 없이 할인이 조기 마감되거나 연장될 수 있습니다.
	- 패스트캠퍼스의 모든 온라인 강의는 아이디 공유를 금지하고 있으며 1개의 아이디로 여러 명이 수강하실 수 없습니다.
	- 별도의 주의사항은 각 강의 상세페이지에서 확인하실 수 있습니다.

- 수강 방법 패스트캠퍼스는 크롬 브라우저에 최적화 되어있습니다.
	- 사전 예약 판매 중인 강의의 경우 1차 공개일정에 맞춰 '온라인 강의 시청하기'가 활성화됩니다.

![](_page_28_Picture_101.jpeg)

후 <mark>환불 규정</mark> 구축 - 스타인강의는각과정별 '정상수강기간(유료수강기간)'과 정상 수강기간 이후의 '복습 수강기간(무료수강기간)'으로구성됩니다.

#### 환불금액은 실제 결제금액을 기준으로 계산됩니다.

![](_page_28_Picture_102.jpeg)

※ 강의별 환불규정이 상이할 수 있으므로 각 강의 상세페이지를 확인해 주세요.